# **MUS R140: INTRODUCTION TO MUSIC TECHNOLOGY**

**Originator** swolf

**College** Oxnard College

**Discipline (CB01A)** MUS - Music

**Course Number (CB01B)** R140

**Course Title (CB02)** Introduction to Music Technology

**Banner/Short Title** Intro to Music Technology

**Credit Type** Credit

**Start Term** Fall 2021

### **Catalog Course Description**

This course is an introduction to audio recording, mixing, and computer music creation. It covers fundamental concepts and techniques used in music production, such as MIDI and sampling, signal processing, mixing, recording console functions, and multitrack recording procedures. Emphasis will be placed on hands-on experience through various recording and mixing projects.

**Taxonomy of Programs (TOP) Code (CB03)**

1005.00 - \*Commercial Music

#### **Course Credit Status (CB04)**

D (Credit - Degree Applicable)

**Course Transfer Status (CB05) (select one only)**

A (Transferable to both UC and CSU)

#### **Course Basic Skills Status (CB08)**

N - The Course is Not a Basic Skills Course

#### **SAM Priority Code (CB09)**

E - Non-Occupational

#### **Course Cooperative Work Experience Education Status (CB10)**

N - Is Not Part of a Cooperative Work Experience Education Program

#### **Course Classification Status (CB11)**

Y - Credit Course

# **Educational Assistance Class Instruction (Approved Special Class) (CB13)**

N - The Course is Not an Approved Special Class

# **Course Prior to Transfer Level (CB21)**

Y - Not Applicable

# **Course Noncredit Category (CB22)**

Y - Credit Course

#### **Funding Agency Category (CB23)**

Y - Not Applicable (Funding Not Used)

#### **Course Program Status (CB24)** 2 - Not Program Applicable

**General Education Status (CB25)** Y - Not Applicable

#### **Support Course Status (CB26)** N - Course is not a support course

#### **Field trips**

May be required

#### **Faculty notes on field trips; include possible destinations or other pertinent information** Students may visit a live recording or studio.

**Grading method** Letter Graded

# **Alternate grading methods**

Student Option- Letter/Pass Pass/No Pass Grading

**Does this course require an instructional materials fee?** No

#### **Repeatable for Credit**

No

**Is this course part of a family?** No

# **Units and Hours**

**Carnegie Unit Override** No

**In-Class**

**Lecture Minimum Contact/In-Class Lecture Hours** 17.5 **Maximum Contact/In-Class Lecture Hours** 17.5 **Activity**

**Laboratory Minimum Contact/In-Class Laboratory Hours** 52.5 **Maximum Contact/In-Class Laboratory Hours** 52.5

# **Total in-Class**

**Total in-Class Total Minimum Contact/In-Class Hours** 70 **Total Maximum Contact/In-Class Hours** 70

# **Outside-of-Class**

**Internship/Cooperative Work Experience**

**Paid**

**Unpaid**

# **Total Outside-of-Class**

**Total Outside-of-Class Minimum Outside-of-Class Hours** 35 **Maximum Outside-of-Class Hours** 35

# **Total Student Learning**

**Total Student Learning Total Minimum Student Learning Hours** 105 **Total Maximum Student Learning Hours** 105

```
Minimum Units (CB07)
2
Maximum Units (CB06)
```
2

#### **Student Learning Outcomes (CSLOs)**

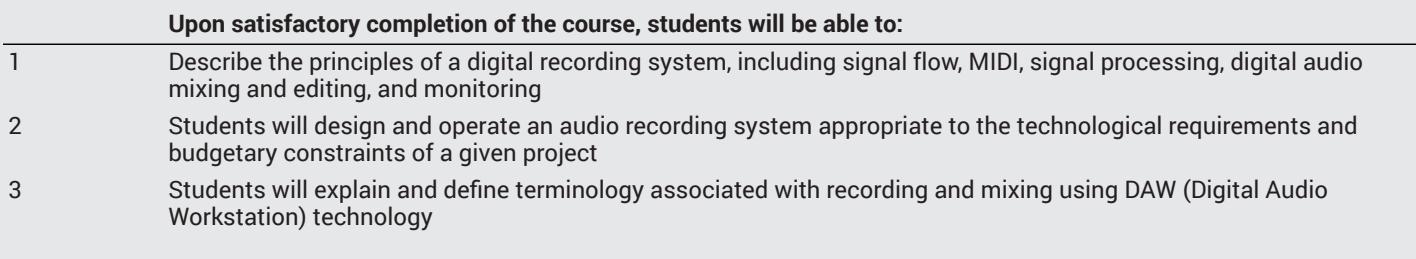

### **Course Objectives**

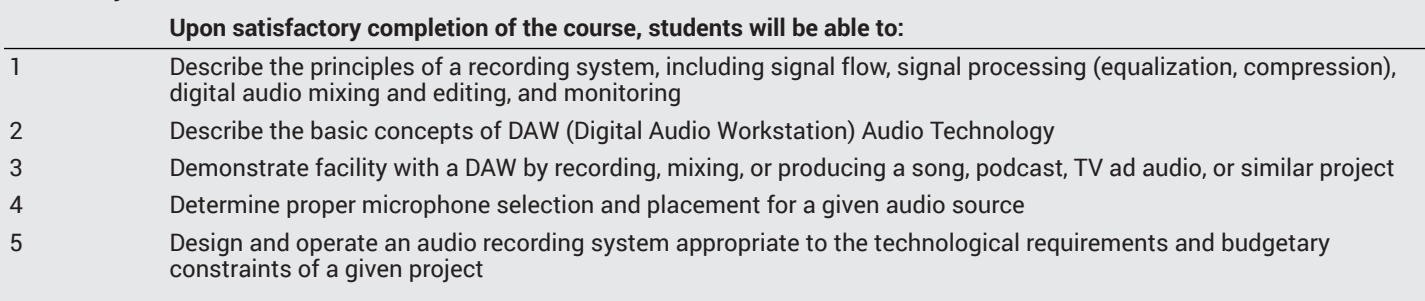

# **Course Content**

#### **Lecture/Course Content**

- 1. Digital Audio Workstation (DAW) The Oxnard College Lab is setup for Pro Tools
	- a. Opening and Configuring a Pro Tools Session
		- i. Overview of the Pro Tools GUI (Graphical User Interface)
		- ii. Session Parameters
		- iii. Latency
		- iv. Hardware Buffer
		- v. Saving a Session
		- vi. Creating Audio Tracks
		- vii. Creating MIDI Tracks
		- viii. The Mix Window
		- ix. The Edit Window
		- x. Printing Tracks (internal recording)
		- xi. Importing and Exporting Audio
		- xii. Master Fader Tracks
	- b. Recording
		- i. Setting Basic Levels
		- ii. Using Line and Microphone Signals
		- iii. Recording Audio
		- iv. Click Tracks and Tempo
		- v. Punch In/Out
		- vi. Pre/Post
		- vii. Conductor
		- viii. Input Monitoring
		- ix. Playlist Use and Strategies
		- x. Playlist View
	- c. MIDI and Digital Instrument Tracks
		- i. Setting up a MIDI interface
		- ii. Creating a MIDI/Instrument Track
		- iii. Recording MIDI
		- iv. Editing MIDI
	- d. Editing Techniques
		- i. Fades
		- ii. Tab to Transient
		- iii. Navigation and Viewing Audio Files
	- e. Loops
		- i. Import Loops
		- ii. Duplicate
		- iii. Repeat
		- iv. TCE Trim and Loop Trim
	- f. Elastic Audio Tracks
	- i. Tempo Conforming Clips
	- g. Native AAX Plug-ins
		- i. Spectral Processing
		- ii. Dynamic Processing
		- iii. Effect Processing
		- iv. Track Inserts (Series Processing)
		- v. Bus Effects and Sends (Parallel Processing)
		- vi. Creating Headphone cues and submixes
	- h. Mixing
		- i. Signal Flow Overview
		- ii. Track Balance
		- iii. Panning
		- iv. Automation
		- v. Basic Dither Usage
- vi. Bouncing a Session
- vii. File Asset Management
- 2. Notation Software
	- a. Creating a Score
	- b. Setting Time Signatures and Key Signatures
	- c. Choosing Instruments
	- d. Inputting basic notes and rhythms
	- e. An introduction to Multi-Voice layout
	- f. The Transport
- g. Using ReWire to integrate with Pro Tools
- 3. Introduction to Hardware and additional DAWs
	- a. Microphones
		- i. Dynamic, Condenser, Ribbon, USB
		- ii. Microphone Polar Patterns (Cardiod, Omni, Figure-8, etc.)
		- iii. Large Diaphram vs. Small
		- iv. Phantom Power
		- v. Understanding Frequency Response
	- b. Common Interfaces
	- c. Monitors and Headphone Discussion
	- d. Other DAWs Knowing Your Options
		- i. Logic
		- ii. Ableton Live
		- iii. Reason
		- iv. Studio One
		- v. Miscellaneous

#### **Laboratory or Activity Content**

- 1. Digital Audio Workstation (DAW)
	- a. Opening and Configuring a Pro Tools Session
		- i. Overview of the Pro Tools GUI (Graphical User Interface)
		- ii. Session Parameters
		- iii. Checking Latency
		- iv. Adjust the Hardware Buffer for recording/mixing
		- v. Creating Audio Tracks
		- vi. Creating MIDI Tracks
		- vii. The Mix Window
			- 1. Sends, Inserts, and Master Faders
			- 2. Automation settings Latch, Touch, Read, Write
		- viii. The Edit Window
			- 1. Spot, Shuffle, Slip, and Grid modes
			- 2. Grabber, Selector, and Trim Tools
			- 3. Playlists
			- 4. Setting Volume Automation
		- ix. Printing Tracks (internal recording)
		- x. Importing and Exporting Audio and MIDI
	- b. Recording
		- i. Setting Basic Levels and Monitoring Gain recording both line and microphone signals
		- ii. Click Tracks and Tempo
		- iii. Punch In/Out in a vocal narrative
		- iv. Shortcuts to speed up workflow
	- c. MIDI and Digital Instrument Tracks
		- i. Using the Mini Grand
		- ii. Introduction to Xpand Virtual Instrument Plugin
		- iii. Sequencing Drums with AIR Boom
		- iv. Intro to Synthesizers DB-33 and AIR Vacuum
	- d. Editing Techniques
		- i. Trim, Combine takes, and Fades on a Spoken-word vocal track
		- ii. Edit guitar and bass tracks in demo session
		- iii. Check Phase in a demo session
- e. Loops
	- i. Use loops to create a drum track
	- ii. Use loops ot create a synthesizer track
- f. Elastic Audio Tracks
	- i. Tempo Conforming Clips
- g. Native AAX Plug-ins
	- i. Basic EQ of a Vocal Part (Spectral Processing)
	- ii. Using Compression (Dynamic Processing)
	- iii. Adding Special Effects to a Guitar Track (Effect Processing)
	- iv. Track Inserts (Series Processing)
	- v. Create a Reverb Aux track (Bus Effects and Sends)
	- vi. Creating Headphone cues and submixes
- h. Mixing
	- i. Track Balance
	- ii. Panning
	- iii. Automation
	- iv. Basic Dither Usage
	- v. Bouncing a Session
	- vi. File Asset Management
- 2. Notation Software
	- a. Creating a Score For example: layout a string quartet score
	- b. Looking at clefs
	- c. Setting Time Signatures and Key Signatures
	- d. Inputting basic notes and rhythms
	- e. An introduction to Multiple voices
	- f. The Transport controlling tempo and step-time input
	- g. Using ReWire to add a score to a Pro Tools Session
	- h. Importing and Exporting MIDI audio files
- 3. Hardware and Other DAWs
	- a. Using the PreSonus AudioBox
		- b. Compare Condenser and Dynamic Microphones
		- c. Compare Pro Tools and Logic Pro

# **Methods of Evaluation**

**Which of these methods will students use to demonstrate proficiency in the subject matter of this course? (Check all that apply):** Skills demonstrations

Methods of Evaluation may include, but are not limited to, the following typical classroom assessment techniques/required **assignments (check as many as are deemed appropriate):**

Group projects Individual projects Objective exams **Projects** Quizzes Skills demonstrations Skill tests

# **Instructional Methodology**

#### **Specify the methods of instruction that may be employed in this course**

Audio-visual presentations Computer-aided presentations Collaborative group work Class activities Class discussions Distance Education **Demonstrations** Field trips Group discussions Guest speakers

Instructor-guided interpretation and analysis Instructor-guided use of technology Lecture Small group activities

#### **Describe specific examples of the methods the instructor will use:**

- Students will record voiceovers with appropriate gain settings
- Students will mix and edit pre-recorded sessions in Pro Tools or a similar DAW and the instructor will critique and suggest enhancements
- The instructor will lead students in creating simple MIDI drum and instrument patterns
- Subject experts may come to explain aspects of the music business and offer suggestions for mixing, sound design, studio etiquette, etc.
- Students may be organized in group for various types of multi-track recording projects such as podcasts, rock band formats, or acoustic guitar and voice

#### **Representative Course Assignments**

#### **Writing Assignments**

- Written journal entries (What worked? What didn't? What plugins worked the best? Which settings?)
- Signal Flow Charts and other DAW-related information
- Research papers historical information on the development of a particular recording tool, technique, or hardware

#### **Critical Thinking Assignments**

Students will be expected to troubleshoot previously recorded sessions in which there may be phase issues or other common problems that may relate to gain, plugins, balance, panning, automation, etc.

#### **Reading Assignments**

- Reading the textbook and other relevant articles
- LMS-based content pages

#### **Skills Demonstrations**

Students may be asked to run a virtual console during a recording session, to demonstrate the effective use of gain and time-based plugins, create sub-mix busses, etc.

#### **Other assignments (if applicable)**

- Lynda.com Tutorials and Projects
- Visiting message boards for the Audio Recording Community
- Audio editing assignments that can be done from home using open-source software

# **Outside Assignments**

#### **Representative Outside Assignments**

- Mixing pre-recorded sessions
- Creating MIDI drum and instrument patterns
- Recording voiceovers and depending on the student's experience with music, recording acoustic and electric guitars, basses, mic'ing a piano, etc.
- **District General Education**
- **A. Natural Sciences**
- **B. Social and Behavioral Sciences**
- **C. Humanities**
- **D. Language and Rationality**
- **E. Health and Physical Education/Kinesiology**
- **F. Ethnic Studies/Gender Studies**
- **CSU GE-Breadth**
- **Area A: English Language Communication and Critical Thinking**
- **Area B: Scientific Inquiry and Quantitative Reasoning**
- **Area C: Arts and Humanities**
- **Area D: Social Sciences**
- **Area E: Lifelong Learning and Self-Development**
- **CSU Graduation Requirement in U.S. History, Constitution and American Ideals:**
- **IGETC**
- **Area 1: English Communication**
- **Area 2A: Mathematical Concepts & Quantitative Reasoning**
- **Area 3: Arts and Humanities**
- **Area 4: Social and Behavioral Sciences**
- **Area 5: Physical and Biological Sciences**
- **Area 6: Languages Other than English (LOTE)**

# **Textbooks and Lab Manuals Resource Type Textbook**

#### **Description** Senior, M. (2014). *Recording Secrets for the Small Studio*. Focal Press. 0415716705

# **Resource Type**

Other Resource Type

### **Description**

Pro-Tools Reference Guide will be provided on the district approved LMS and is available from the Avid website here: http:// avid.force.com/pkb/articles/en\_US/User\_Guide/en379111.

#### **Resource Type** Other Instructional Materials

#### **Description**

Other instructional videos, walk-throughs, and content pages will be provided via the district approved LMS.

# **Resource Type**

Textbook

**Classic Textbook** No

# **Description**

Pro Tools Fundamentals 101 and 110 - Frank Cook, (2020) Avid Publications

# **Distance Education Addendum**

# **Definitions**

#### **Distance Education Modalities**

Hybrid (51%–99% online) Hybrid (1%–50% online) 100% online

# **Faculty Certifications**

Faculty assigned to teach Hybrid or Fully Online sections of this course will receive training in how to satisfy the Federal and state regulations governing regular effective/substantive contact for distance education. The training will include common elements in the district-supported learning management system (LMS), online teaching methods, regular effective/substantive contact, and best **practices.**

Yes

Faculty assigned to teach Hybrid or Fully Online sections of this course will meet with the EAC Alternate Media Specialist to ensure that the course content meets the required Federal and state accessibility standards for access by students with disabilities. Common areas for discussion include accessibility of PDF files, images, captioning of videos, Power Point presentations, math and **scientific notation, and ensuring the use of style mark-up in Word documents.**

Yes

#### **Regular Effective/Substantive Contact**

#### **Hybrid (1%–50% online) Modality:**

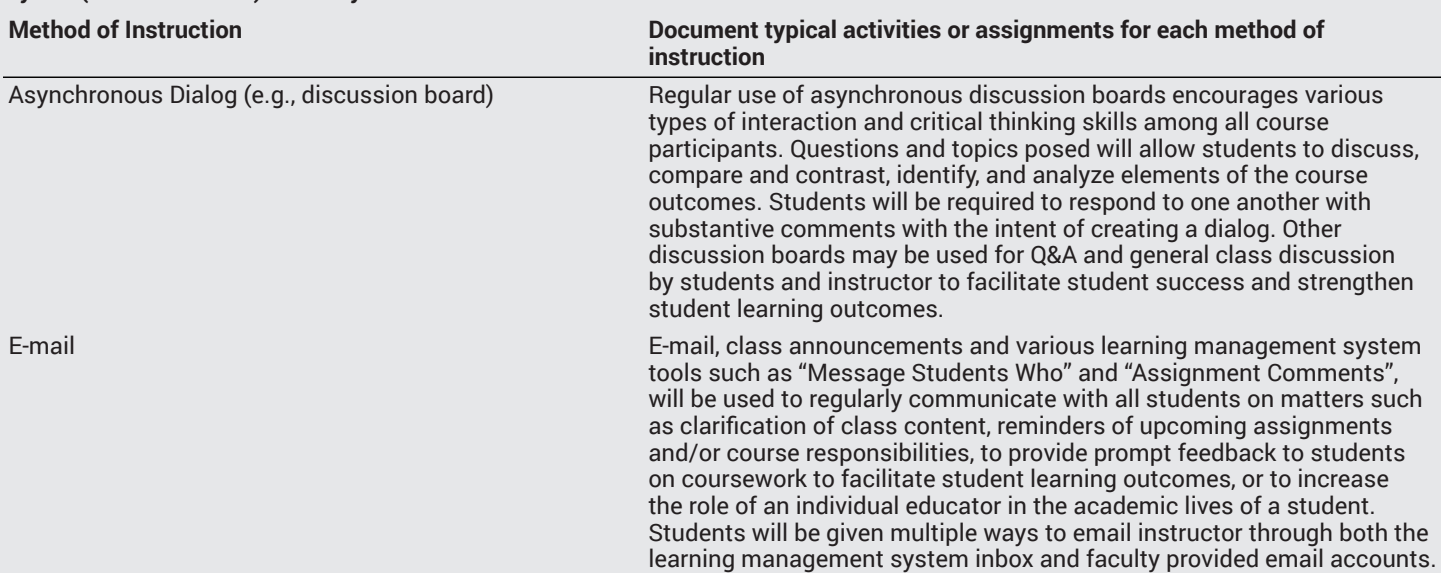

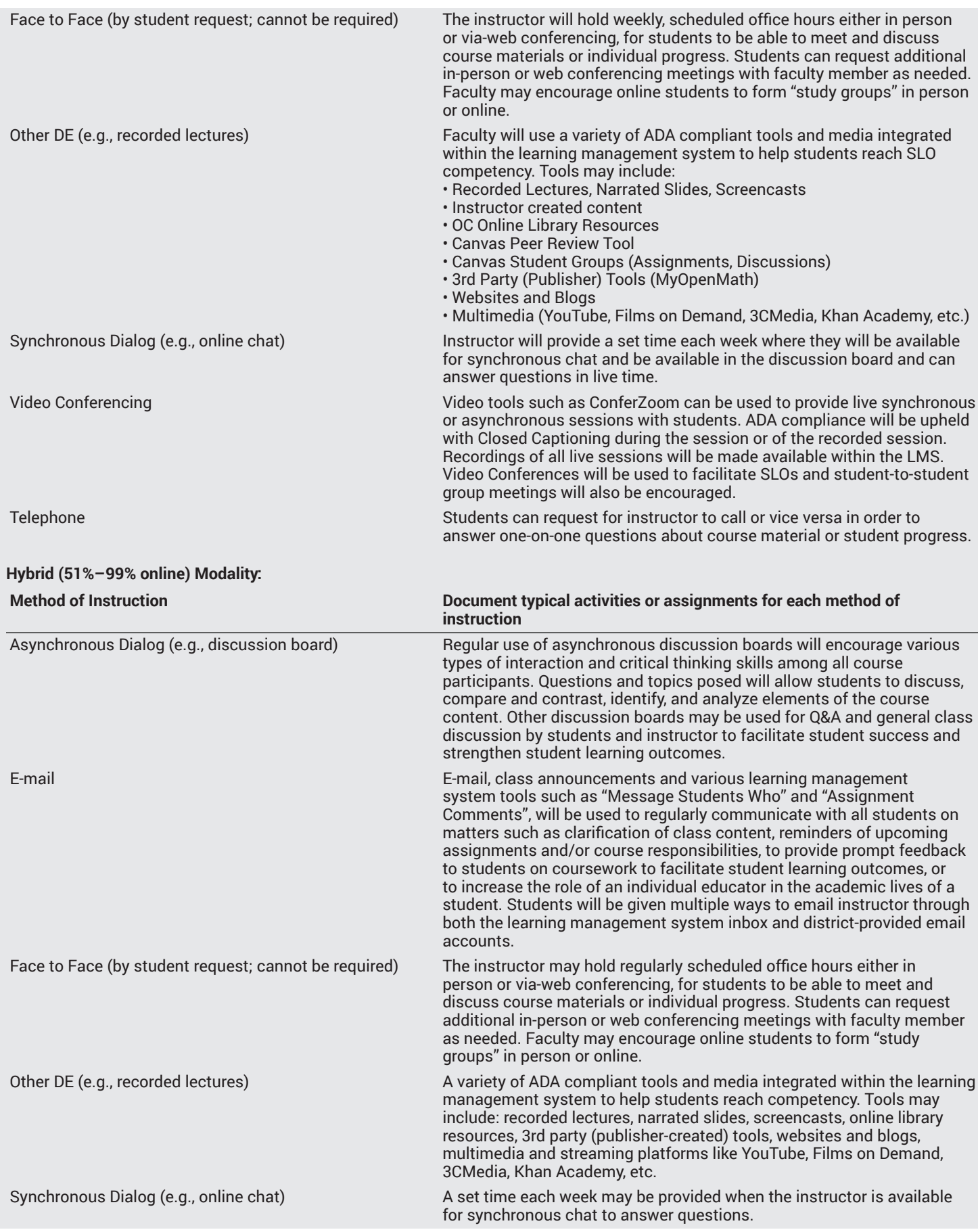

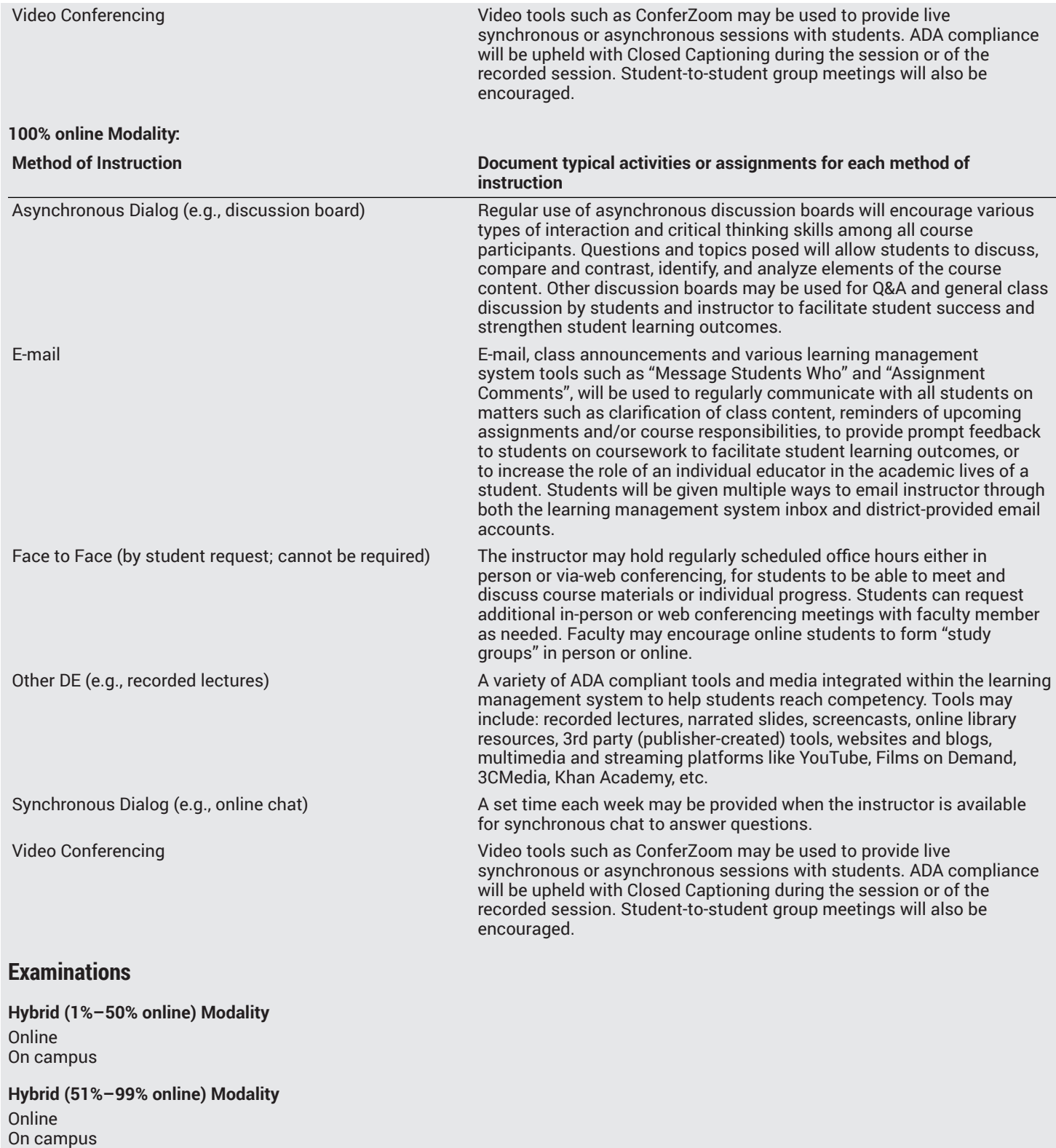

**Primary Minimum Qualification** MUSIC

**Additional local certifications required** Pro Tools Certified Instructor

# **Review and Approval Dates**

**Department Chair** 09/08/2020

**Dean** 09/08/2020

**Technical Review** 09/23/2020

**Curriculum Committee** 09/23/2020

**Curriculum Committee** 11/25/2020

**CCCCO** MM/DD/YYYY

**Control Number** CCC000587948

**DOE/accreditation approval date** MM/DD/YYYY